# <span id="page-0-0"></span>Package: validatedb (via r-universe)

June 22, 2024

Title Validate Data in a Database using 'validate'

Version 0.3.2.9000

Description Check whether records in a database table are valid using validation rules in R syntax specified with R package 'validate'. R validation checks are automatically translated to SQL using 'dbplyr'.

License GPL-3

Encoding UTF-8

Roxygen list(markdown = TRUE)

RoxygenNote 7.2.0

Depends validate

Imports dplyr, dbplyr, DBI, methods

Suggests testthat, RSQLite, covr

URL <https://github.com/data-cleaning/validatedb>

BugReports <https://github.com/data-cleaning/validatedb/issues>

Collate 'aggregate.R' 'tbl\_validation.R' 'as-data-frame.R' 'check\_rules.R' 'compute.R' 'confront.R' 'confront\_tbl.R' 'confront\_tbl\_sparse.R' 'contains\_at\_least.R' 'do\_by.R' 'dump\_sql.R' 'exists\_any.R' 'is\_complete.R' 'is\_record\_based.R' 'is\_unique.R' 'rewrite.R' 'rule\_works\_on\_tbl.R' 'show\_query.R' 'summary.R' 'tbl.R' 'unsparse.R' 'validatedb-package.R' 'values.R' 'violating.R' 'wrap\_expression.R'

Repository https://edwindj.r-universe.dev

RemoteUrl https://github.com/data-cleaning/validatedb

RemoteRef HEAD

RemoteSha 935f1ba79cc37ea30b46e5c11405f09147fc9357

# <span id="page-1-0"></span>**Contents**

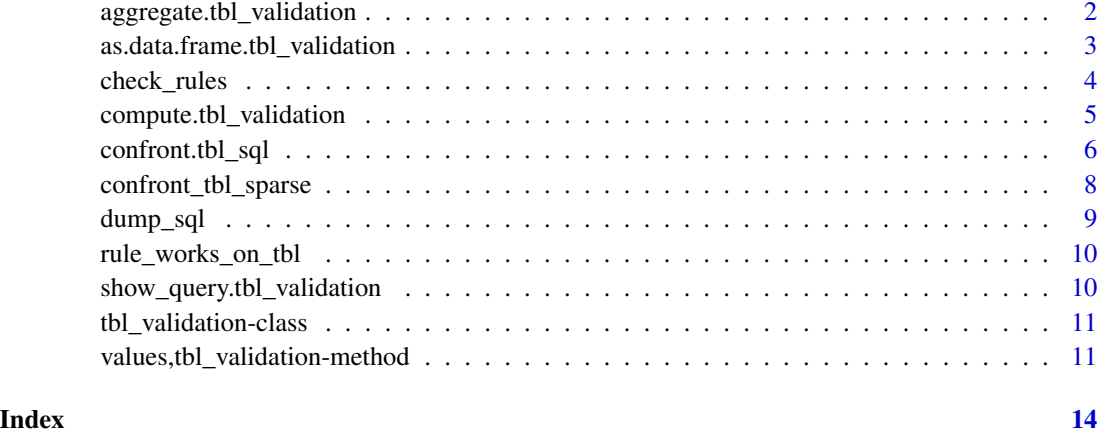

aggregate.tbl\_validation

*Count the number of invalid rules or records.*

#### Description

See the number of valid and invalid checks either by rule or by record.

#### Usage

```
## S3 method for class 'tbl_validation'
aggregate(x, by = c("rule", "record", "key"), ...)
```
### Arguments

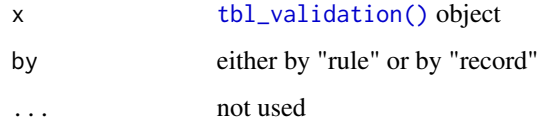

# Details

The result of a [confront\(\)](#page-0-0) on a db tbl results in a lazy squery. That is it builds a query without executing it. To store the result in the database use [compute\(\)](#page-0-0) or [values\(\)](#page-0-0).

#### Value

A [dbplyr::tbl\\_dbi\(\)](#page-0-0) object that represents the aggregation query (to be executed) on the database.

#### <span id="page-2-0"></span>Examples

```
income \leq data.frame(id = 1:2, age=c(12,35), salary = c(1000,NA))
con <- dbplyr::src_memdb()
tbl_income <- dplyr::copy_to(con, income, overwrite=TRUE)
print(tbl_income)
# Let's define a rule set and confront the table with it:
rules <- validator( is_adult = age >= 18
                    , has_income = salary > 0
)
# and confront!
# in general with a db table it is handy to use a key
cf <- confront(tbl_income, rules, key="id")
aggregate(cf, by = "rule")aggregate(cf, by = "record")# to tweak performance of the db query the following options are available
# 1) store validation result in db
cf <- confront(tbl_income, rules, key="id", compute = TRUE)
# or identical
cf <- confront(tbl_income, rules, key="id")
cf <- compute(cf)
# 2) Store the validation sparsely
cf_sparse <- confront(tbl_income, rules, key="id", sparse=TRUE )
show_query(cf_sparse)
values(cf_sparse, type="tbl")
```
as.data.frame.tbl\_validation *Retrieve validation results as a data.frame*

# **Description**

Retrieve validation results as a data.frame

#### Usage

```
## S3 method for class 'tbl_validation'
as.data.frame(x, row.names = NULL, optional = FALSE, ...)
```
#### Arguments

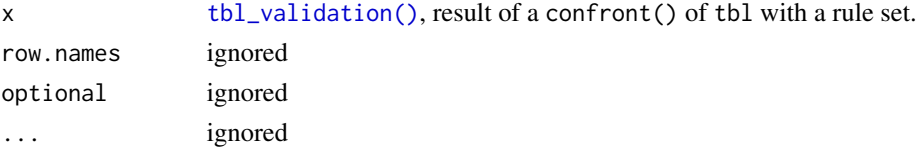

#### <span id="page-3-0"></span>Value

data.frame, result of the query on the database.

#### Examples

```
# create a table in a database
income \le data.frame(id = letters[1:2], age=c(12,35), salary = c(1000, NA))
con <- dbplyr::src_memdb()
tbl_income <- dplyr::copy_to(con, income, overwrite=TRUE)
# Let's define a rule set and confront the table with it:
rules \le validator( is_adult = age \ge 18
                  , has_income = salary > 0
                  , mean_age = mean(age, na.rm=TRUE) > 20
                  )
# and confront!
cf <- confront(tbl_income, rules, key = "id")
as.data.frame(cf)
# and now with a sparse result:
cf <- confront(tbl_income, rules, key = "id", sparse=TRUE)
as.data.frame(cf)
```
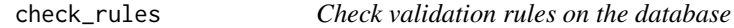

### Description

Checks whether validation rules are working on the database, and gives hints on non working rules.

#### Usage

check\_rules(tbl, x, key = NULL)

#### Arguments

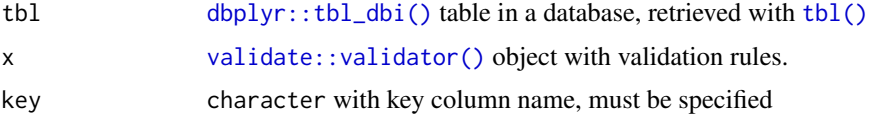

#### Details

validatedb translates validation rules using dbplyr on a database. Every database engine is different, so it may happen that some validation rules will not work. This function helps in finding out why rules are not working.

In some (easy to fix) cases, this may be due to:

- <span id="page-4-0"></span>• using variables that are not present in the table
- using a different value type than the column in the database, e.g.using an integer value, while the database column is of type "varchar".
- To debug your rules, a useful thing to do is first to test the rules on a small sub set of the table

```
• e.g.
```

```
tb1 |>
  head() |> # debugging on db
  as.data.frame() |> # debugging "rules", do they work on a data.frame
  confront(rules, key = "id") |>
  summary()
```
But it can also be that some R functions are not available on the database, in which case you have to reformulate the rule.

#### Value

data.frame with name, rule, working, sql for each rule.

#### Examples

```
person \leq dbplyr::memdb_frame(id = letters[1:2], age = c(12, 20))
rules <- validator(age >= 18)
check_rules(person, rules, key = "id")
# use the result of check_rules to find out more on the translation
res <- check_rules(person, rules, key = "id")
print(res[-4])
writeLines(res$sql)
```
<span id="page-4-1"></span>compute.tbl\_validation

*Store the validation result in the db*

#### Description

Stores the validation result in the db using the [dplyr::compute\(\)](#page-0-0) of the db back-end. This method changes the tbl\_validation object! Note that for most back-ends the default setting is a temporary table with a random name.

#### Usage

```
## S3 method for class 'tbl_validation'
compute(x, name, ...)
```
#### <span id="page-5-0"></span>Arguments

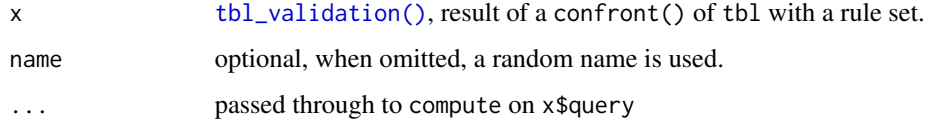

#### Value

A [dbplyr::tbl\\_dbi\(\)](#page-0-0) object that refers to the computed (temporary) table in the database. See [dplyr::compute\(\)](#page-0-0).

#### See Also

Other tbl\_validation: [tbl\\_validation-class](#page-10-2)

<span id="page-5-1"></span>confront.tbl\_sql *Validate data in database* tbl *with* validator *rules.*

#### Description

Confront [dbplyr::tbl\\_dbi\(\)](#page-0-0) objects with [validate::validator\(\)](#page-0-0) rules, making it possible to execute validator() rules on database tables. Validation results can be stored in the db or retrieved into R.

#### Usage

```
confront.tbl_sql(tbl, x, ref, key, sparse = FALSE, compute = FALSE, ...)
```

```
## S4 method for signature 'ANY,validator,ANY'
confront(data, x, ref, key = NULL, sparse = FALSE, ...)
```
# Arguments

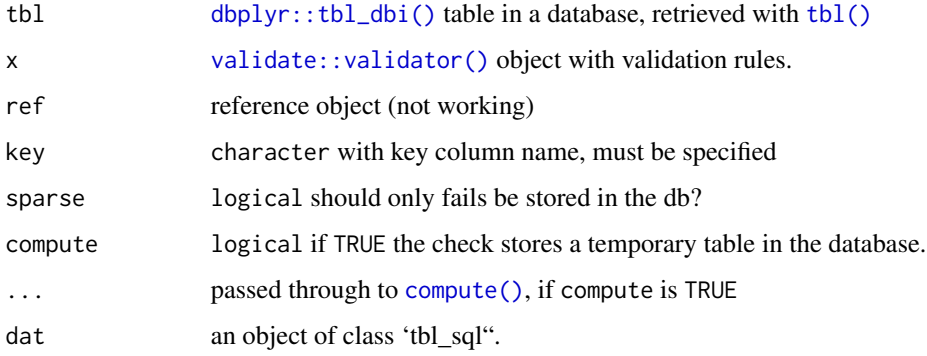

#### <span id="page-6-0"></span>Details

validatedb builds upon dplyr and dbplyr, so it works on all databases that have a dbplyr compatible database driver (DBI / odbc). validatedb translates validator rules into dplyr commands resulting in a lazy query object. The result of a validation can be stored in the database using compute or retrieved into R with values.

#### Value

a [tbl\\_validation\(\)](#page-10-1) object, containing the confrontation query and processing information.

#### See Also

Other validation: [tbl\\_validation-class](#page-10-2), [values,tbl\\_validation-method](#page-0-0)

#### Examples

```
# create a table in a database
income \leq data.frame(id = letters[1:2], age=c(12,35), salary = c(1000,NA))
con <- dbplyr::src_memdb()
tbl_income <- dplyr::copy_to(con, income, overwrite=TRUE)
print(tbl_income)
# Let's define a rule set and confront the table with it:
rules \le validator( is_adult = age >= 18
                  , has_income = salary > 0
                  , mean_age = mean(age,na.rm=TRUE) > 20
                  \lambda# and confront! (we have to use a key, because a db...)
cf <- confront(tbl_income, rules, key = "id")
print(cf)
summary(cf)
# Values (i.e. validations on the table) can be retrieved like in `validate`
# with`type="matrix"` (simplify = TRUE)
values(cf, type = "matrix")
# But often this seems more handy:
values(cf, type = "tbl")# We can see the sql code by using `show_query`:
show_query(cf)
# identical
show_query(values(cf, type = "tbl"))
# sparse results in db (that the default)
values(cf, type="tbl", sparse=TRUE)
# or if you like data.frames
```
<span id="page-7-0"></span>confront\_tbl\_sparse *Create a sparse confrontation query*

#### Description

Create a sparse confrontation query. Only errors and missing are stored. This stores all results of a tbl validation in a table with length(rules) columns and nrow(tbl) rows. Note that the result of this function is a (lazy) query object that still needs to be executed in the database, e.g. with [dplyr::collect\(\)](#page-0-0), [dplyr::collapse\(\)](#page-0-0) or [dplyr::compute\(\)](#page-0-0).

#### Usage

```
confront_tbl_sparse(tbl, x, key, union_all = TRUE, check_rules = TRUE)
```
#### Arguments

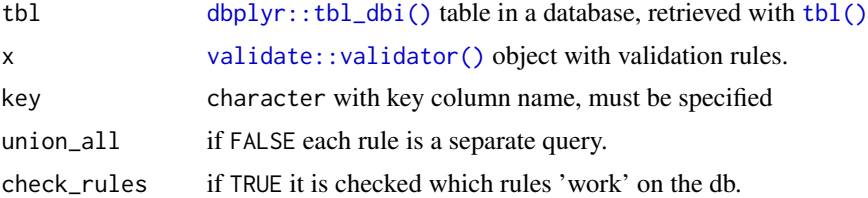

#### Details

The return value of the function is a list with:

- \$query: A [dbplyr::tbl\\_dbi\(\)](#page-0-0) object that refers to the confrontation query.
- \$errors: The validation rules that are not working on the database
- \$working: A logical with which expression are working on the database.
- \$exprs: All validation expressions.

#### Value

A object with the necessary information: see details

#### See Also

Other validation: [tbl\\_validation-class](#page-10-2), [values,tbl\\_validation-method](#page-0-0)

#### Examples

```
# create a table in a database
income < - data.frame(id = letters[1:2], age=c(12,35), salary = c(1000,NA))
con <- dbplyr::src_memdb()
tbl_income <- dplyr::copy_to(con, income, overwrite=TRUE)
print(tbl_income)
```

```
# Let's define a rule set and confront the table with it:
rules \le validator( is_adult = age \ge = 18
                    , has_income = salary > 0
                    , mean_age = mean(age, n = r=TRUE) > 20
                    \lambda# and confront! (we have to use a key, because a db...)
cf <- confront(tbl_income, rules, key = "id")
print(cf)
summary(cf)
print(cf)<br>summary(cf)<br># Values (i.e. validations on the table) can be retrieved like in `validate`
summary(cf)<br># Values (i.e. validations on the table<br># with`type="matrix"` (simplify = TRUE)
values(cf, type = "matrix")
# But often this seems more handy:
values(cf, type = "tbl")
# We can see the sql code by using `show_query`:
show_query(cf)
# identical
show_query(values(cf, type = "tbl"))
# sparse results in db (that the default)
values(cf, type="tbl", sparse=TRUE)
# or if you like data.frames
values(cf, type="data.frame", sparse=TRUE)
```
dump\_sql *dump sql statements*

# Description

Write sql statements of a tbl confrontation.

#### Usage

```
dump_sql(x, sql_file = stdout(), sparse = x$sparse, ...)
```
#### Arguments

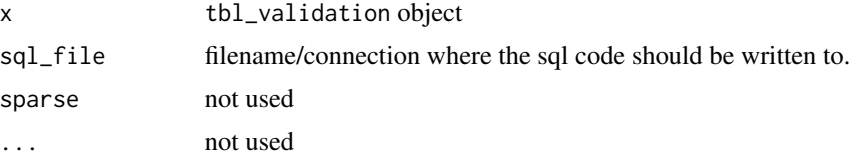

<span id="page-9-0"></span>rule\_works\_on\_tbl *tests for each rule if it can be executed on the database*

# Description

tests for each rule if it can be executed on the database

# Usage

```
rule_works_on_tbl(tbl, x, key = NULL, show_errors = FALSE)
```
# Arguments

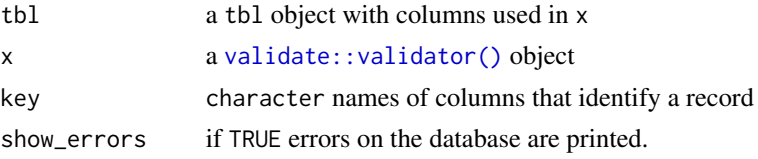

# Value

logical encoding which validation rules "work" on the database.

```
show_query.tbl_validation
```
*Show generated sql code*

# Description

Shows the generated sql code for the validation of the tbl.

# Usage

```
## S3 method for class 'tbl_validation'
show\_query(x, ..., sparse = x$$
```
# Arguments

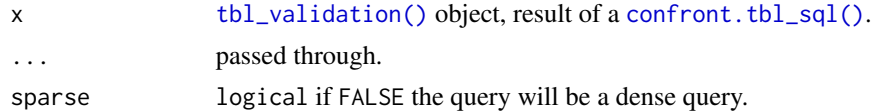

#### Value

Same result as [dplyr::show\\_query,](#page-0-0) i.e. the SQL text of the query.

# <span id="page-10-2"></span><span id="page-10-1"></span><span id="page-10-0"></span>Description

Validation information for a database tbl, result of a [confront.tbl\\_sql\(\)](#page-5-1).

#### Details

The tbl\_validation object contains all information needed for the confrontation of validation rules with the data in the database table. It contains:

- \$query: a [dbplyr::tbl\\_dbi](#page-0-0) object with the query to be executed on the database
- \$tbl: the [dbplyr::tbl\\_dbi](#page-0-0) pointing to the table in the database
- \$key: Whether there is a key column, and if so, what it is.
- \$record\_based: logical with which rules are record based.
- \$exprs: list of validation rule expressions
- \$working: logical, which of the rules work on the database. (whether the database supports this expression)
- \$errors: list of validation rules that did not execute on the database.
- \$sparse: If TRUE the query default presented as a sparse validation object.
- \$subqueries: list of sparse queries for each of the rules.

#### Value

tbl\_validation object. See details.

#### See Also

Other validation: [confront.tbl\\_sql\(](#page-5-1)), [values,tbl\\_validation-method](#page-0-0) Other tbl\_validation: [compute.tbl\\_validation\(](#page-4-1))

values,tbl\_validation-method

*Retrieve the result of a validation/confrontation*

#### **Description**

Retrieve the result of a validation/confrontation.

#### Usage

```
## S4 method for signature 'tbl_validation'
values(
  x,
  simplify = type == "matrix",drop = FALSE,
  type = c("tbl", "matrix", "list", "data.frame"),
  sparse = x$sparse,
  ...
)
```
### Arguments

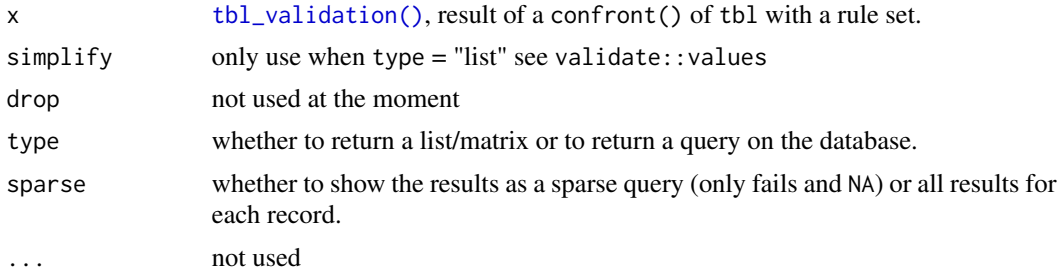

#### Details

Since the validation is done on a database, there are multiple options for storing the result of the validation. The results show per record whether they are valid according to the validation rules supplied.

- Use compute (see [confront.tbl\\_sql\(\)](#page-5-1)) to store the result in the database
- Use sparse to only calculate "fails" and "missings"

Default type "tbl" is that everything is "lazy", so the query and/or storage has to be done explicitly by the user. The other types execute the query and retrieve the result into R. When this creates memory problems, the tbl option is to be preferred.

Results for type:

- tbl: a [dbplyr::tbl\\_dbi](#page-0-0) object, pointing to the database
- matrix: a R matrix, similar to [validate::values\(\)](#page-0-0).
- list: a R list, similar to [validate::values\(\)](#page-0-0).
- data.frame: the result of tbl stored in a data.frame.

# Value

depending on type the result is different, see details

#### See Also

Other validation: [confront.tbl\\_sql\(](#page-5-1)), [tbl\\_validation-class](#page-10-2)

<span id="page-11-0"></span>

#### Examples

```
# create a table in a database
income \leq data.frame(id = letters[1:2], age=c(12,35), salary = c(1000,NA))
con <- dbplyr::src_memdb()
tbl_income <- dplyr::copy_to(con, income, overwrite=TRUE)
print(tbl_income)
# Let's define a rule set and confront the table with it:
rules \le validator( is_adult = age \ge = 18
                  , has_income = salary > 0, mean_age = mean(age,na.rm=TRUE) > 20
                  )
# and confront! (we have to use a key, because a db...)
cf <- confront(tbl_income, rules, key = "id")
print(cf)
summary(cf)
# Values (i.e. validations on the table) can be retrieved like in `validate`
# with`type="matrix"` (simplify = TRUE)
values(cf, type = "matrix")
# But often this seems more handy:
values(cf, type = "tbl")# We can see the sql code by using `show_query`:
show_query(cf)
# identical
show_query(values(cf, type = "tbl"))
# sparse results in db (that the default)
values(cf, type="tbl", sparse=TRUE)
# or if you like data.frames
values(cf, type="data.frame", sparse=TRUE)
```
# <span id="page-13-0"></span>Index

```
∗ confront
    confront_tbl_sparse, 8
∗ tbl_validation
    compute.tbl_validation, 5
    tbl_validation-class, 11
∗ validation
    confront.tbl_sql, 6
    tbl_validation-class, 11
    values,tbl_validation-method, 11
aggregate.tbl_validation, 2
as.data.frame.tbl_validation, 3
check_rules, 4
compute(), 2, 6
compute.tbl_validation, 5, 11
confront(), 2
confront,ANY,validator,ANY-method
        (confront.tbl_sql), 6
confront.tbl_sql, 6, 11, 12
confront.tbl_sql(), 10–12
confront_tbl_sparse, 8
dbplyr::tbl_dbi, 11, 12
dbplyr::tbl_dbi(), 2, 4, 6, 8
dplyr::collapse(), 8
dplyr::collect(), 8
dplyr::compute(), 5, 6, 8
dplyr::show_query, 10
dump_sql, 9
rule_works_on_tbl, 10
show_query.tbl_validation, 10
tbl(), 4, 6, 8
tbl_validation (tbl_validation-class),
        11
tbl_validation(), 2, 3, 6, 7, 10, 12
tbl_validation-class, 11
```

```
validate::validator(), 4, 6, 8, 10
validate::values(), 12
values(), 2
values,tbl_validation-method, 11
```